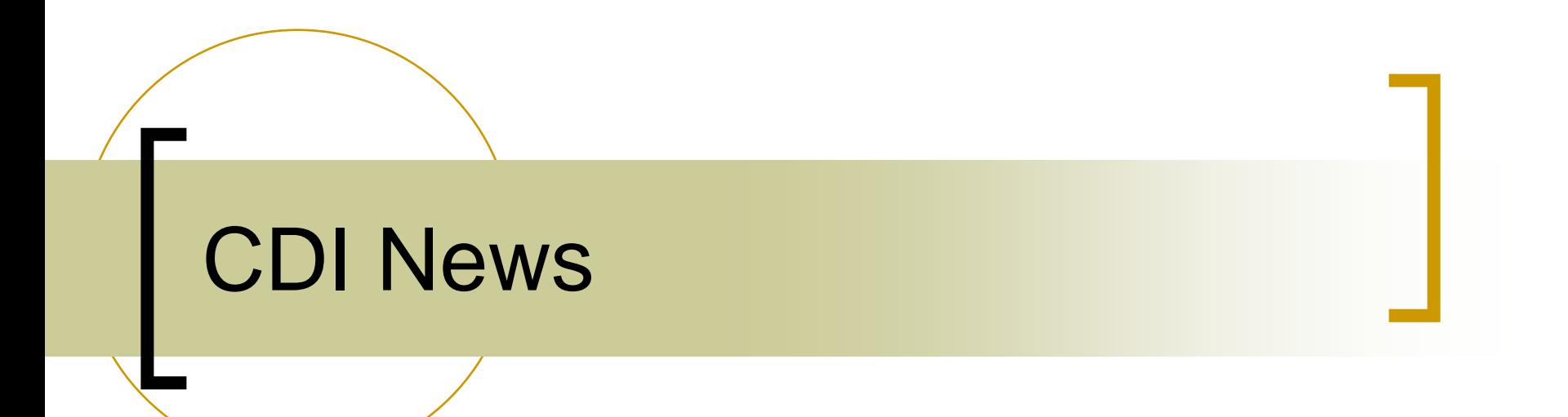

## CDI News

ia.<br>Ma

#### Bitfields implemented !

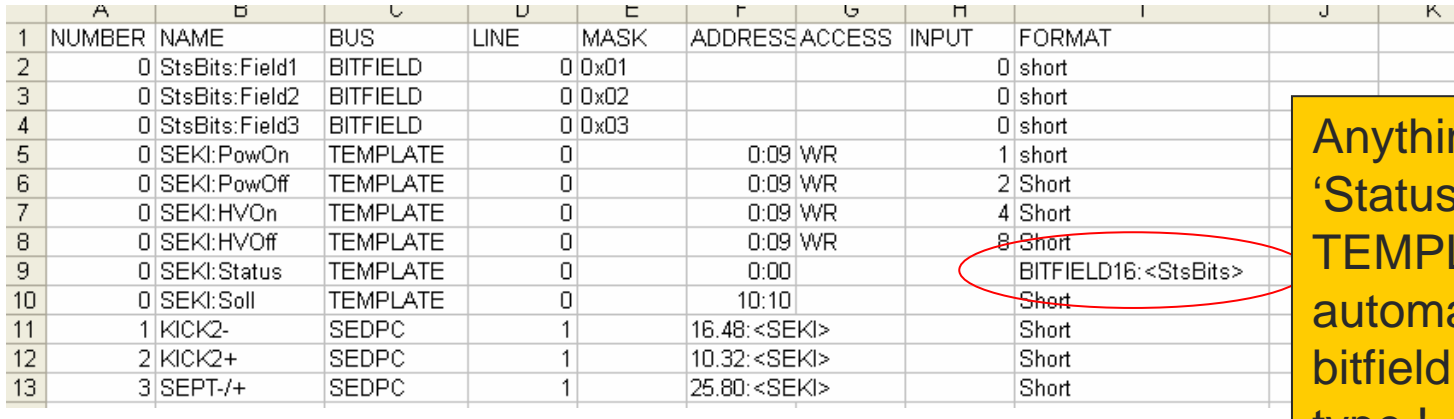

ng mapping to ' from the **ATE SEKI is** atically a of "StsBits" type !

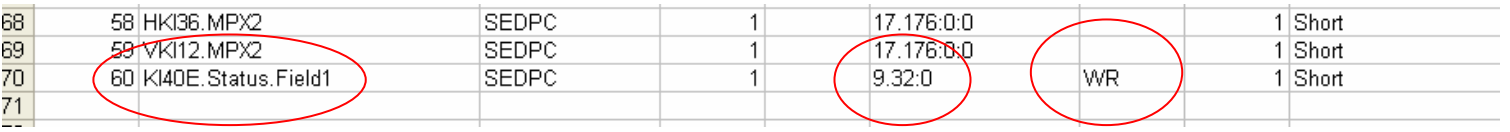

Need to Write 'Field1' ? Name the 'device' separately !

# CDI News

#### Field Bus Names

- ${\color{blue}\bigcirc}$  CDI Property "BUSNAME" now gives the field bus name
- o CDI Property "BUSTYPE" now gives the generic bus name (the old "BUSNAME").

### FIELD BUS Names

#### Case 1 : You don't add anything to your CDI database.

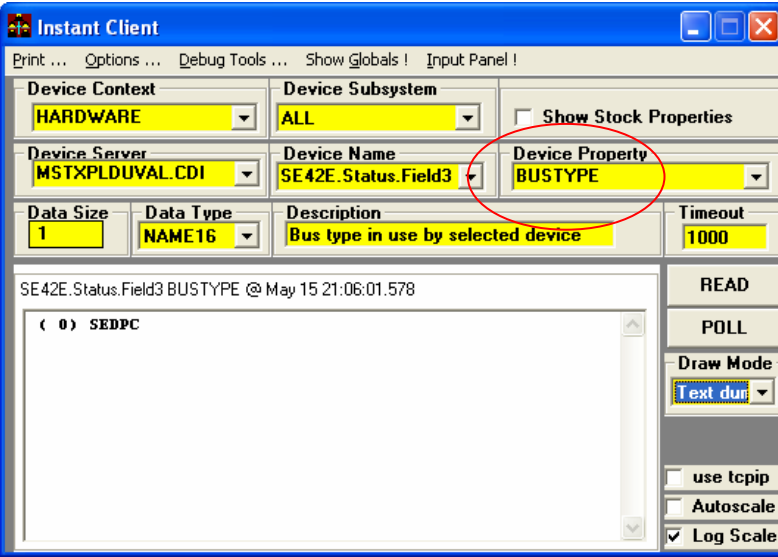

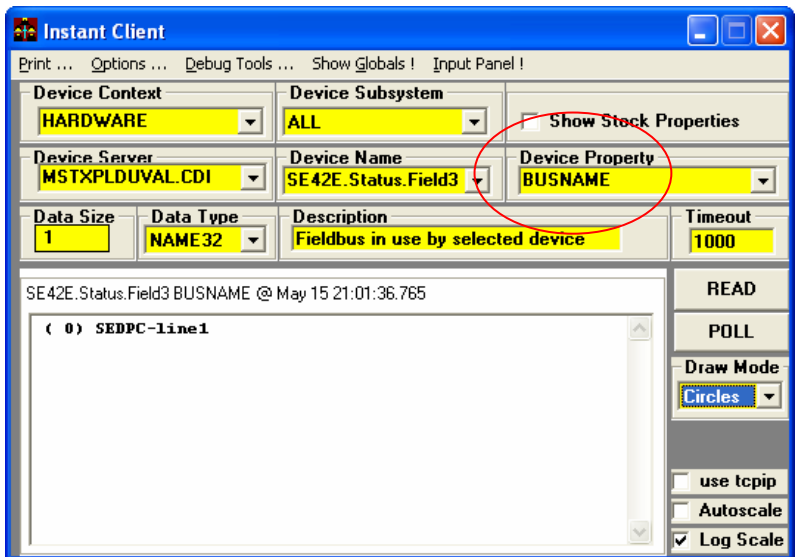

#### FIELD BUS Names

Cd

#### Case 2 : You add fieldbus names to your CDI database.

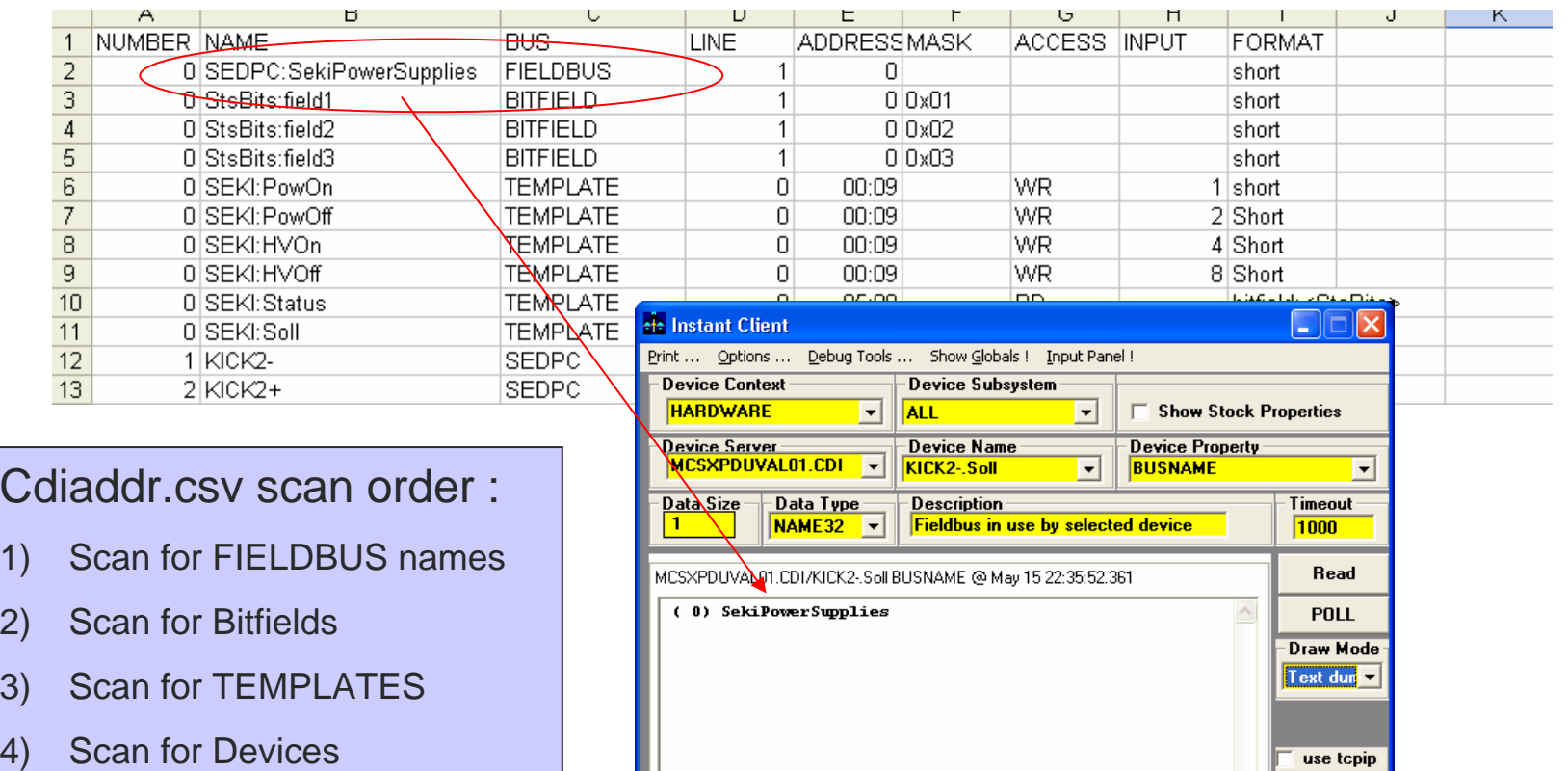

**Autoscale**  $\overline{\mathsf{v}}$  Log Scale

### CDI Issues

- Separate Read/Write Address registers for CAN Bus Plugs (a la SEDAC bus plugs)
- ■ Windows threading issue with multiple synchronous calls ???